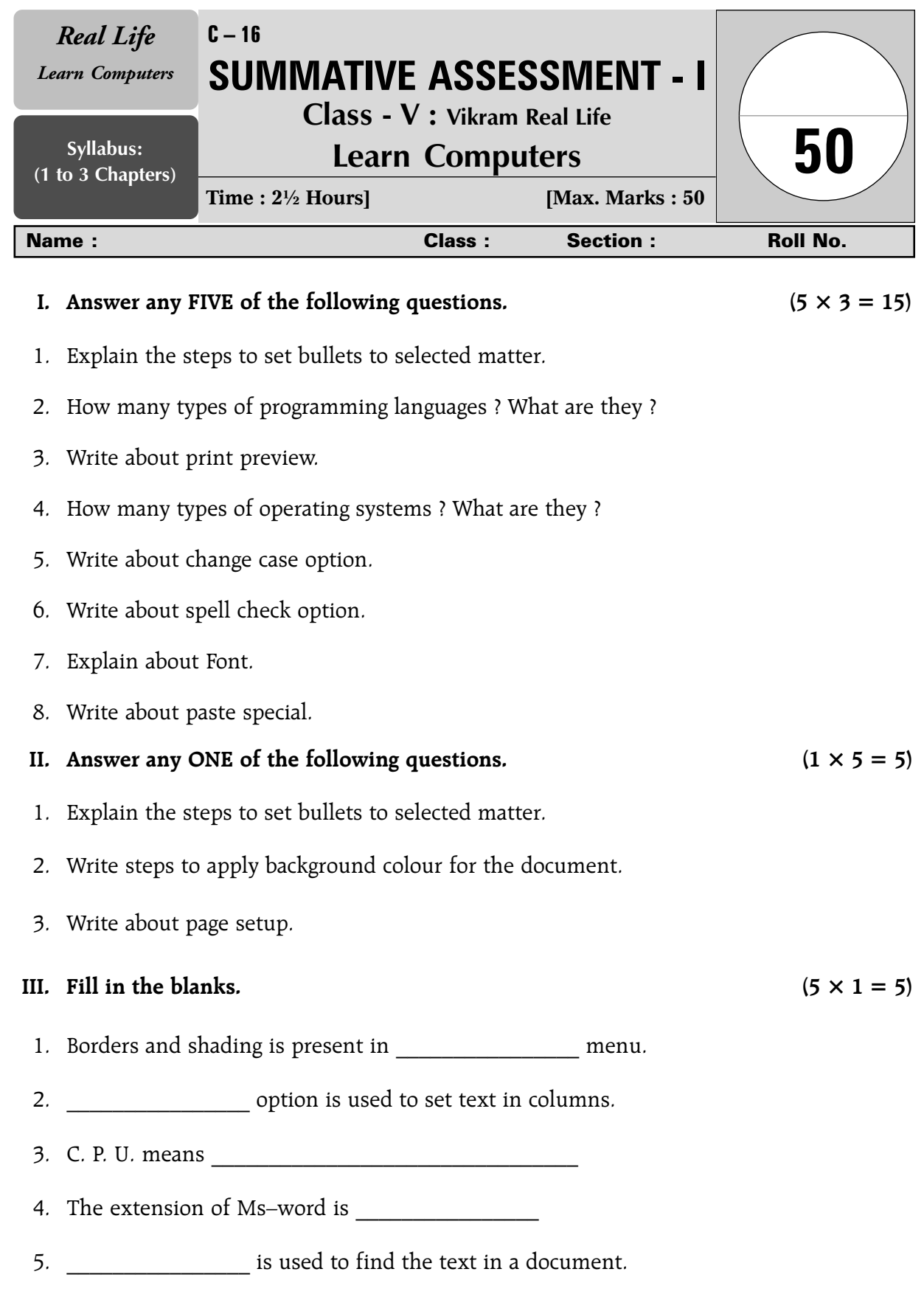

– – – – – – – – – – – – – –

Ï ï

Ï

✃

 $\mathbf{I}$  $\mathbf{I}$ 

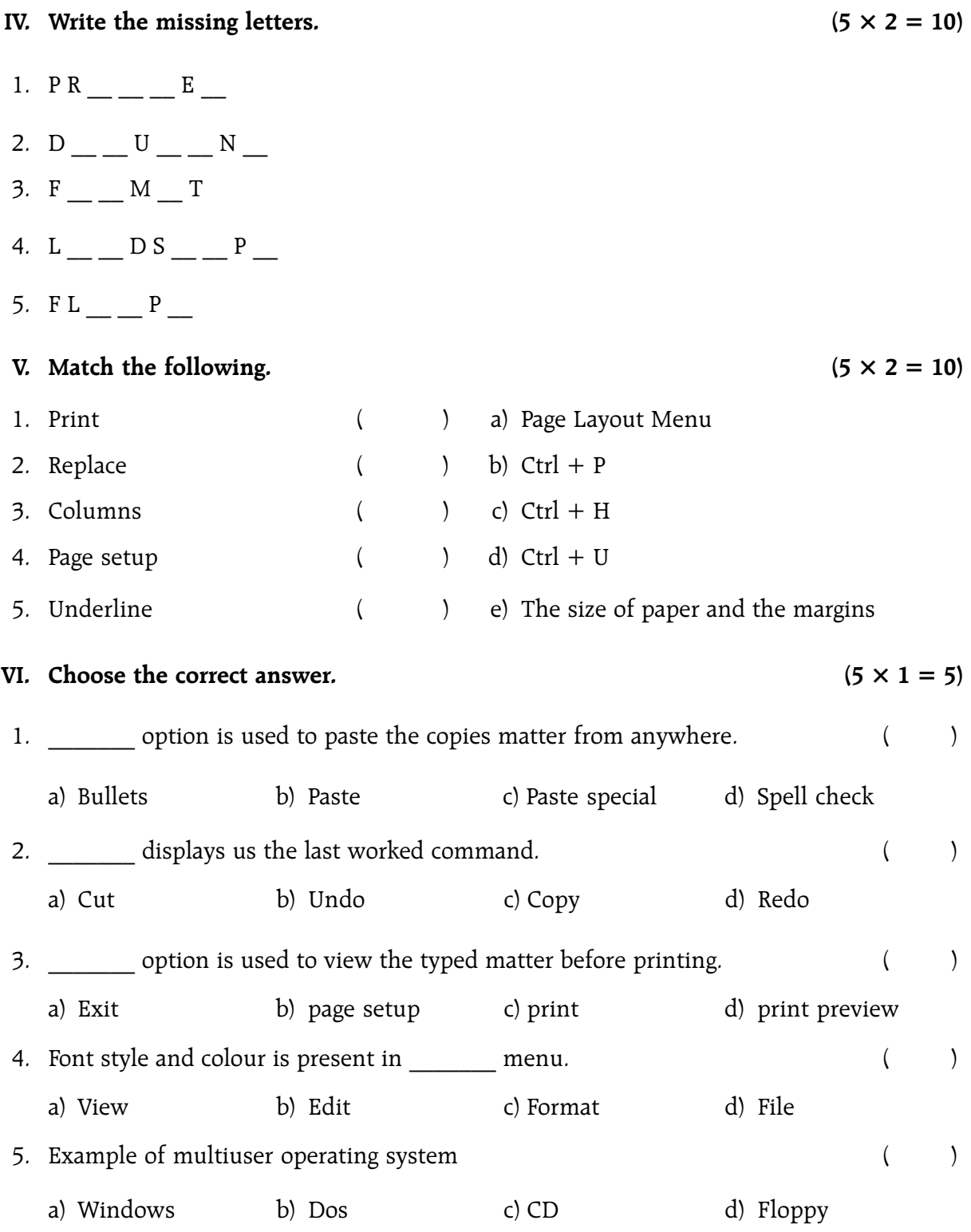

❂❂❂

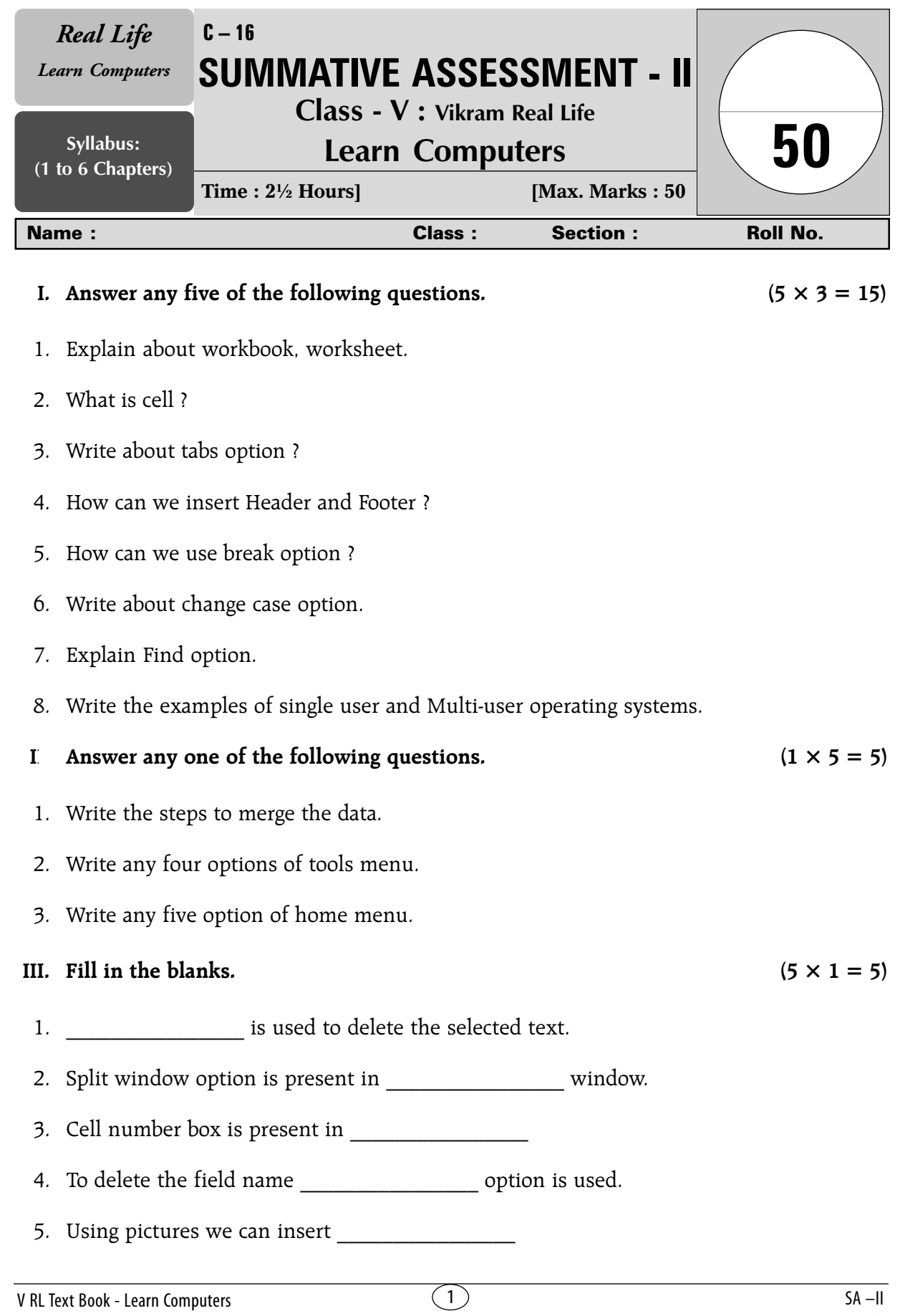

**←←←←←←←←←←←←←←←←←←←←←←←** 

 $\overline{\phantom{a}}$ 

r t

 $\overline{1}$  $\blacksquare$ 

- ---------

 $\frac{1}{1}$  $\mathbf{I}$  $\overline{\phantom{a}}$  $\blacksquare$  $\mathbf{I}$ r t  $\overline{1}$  $\blacksquare$ 

> $\overline{\phantom{a}}$  $\overline{1}$

------<del>⊁</del>

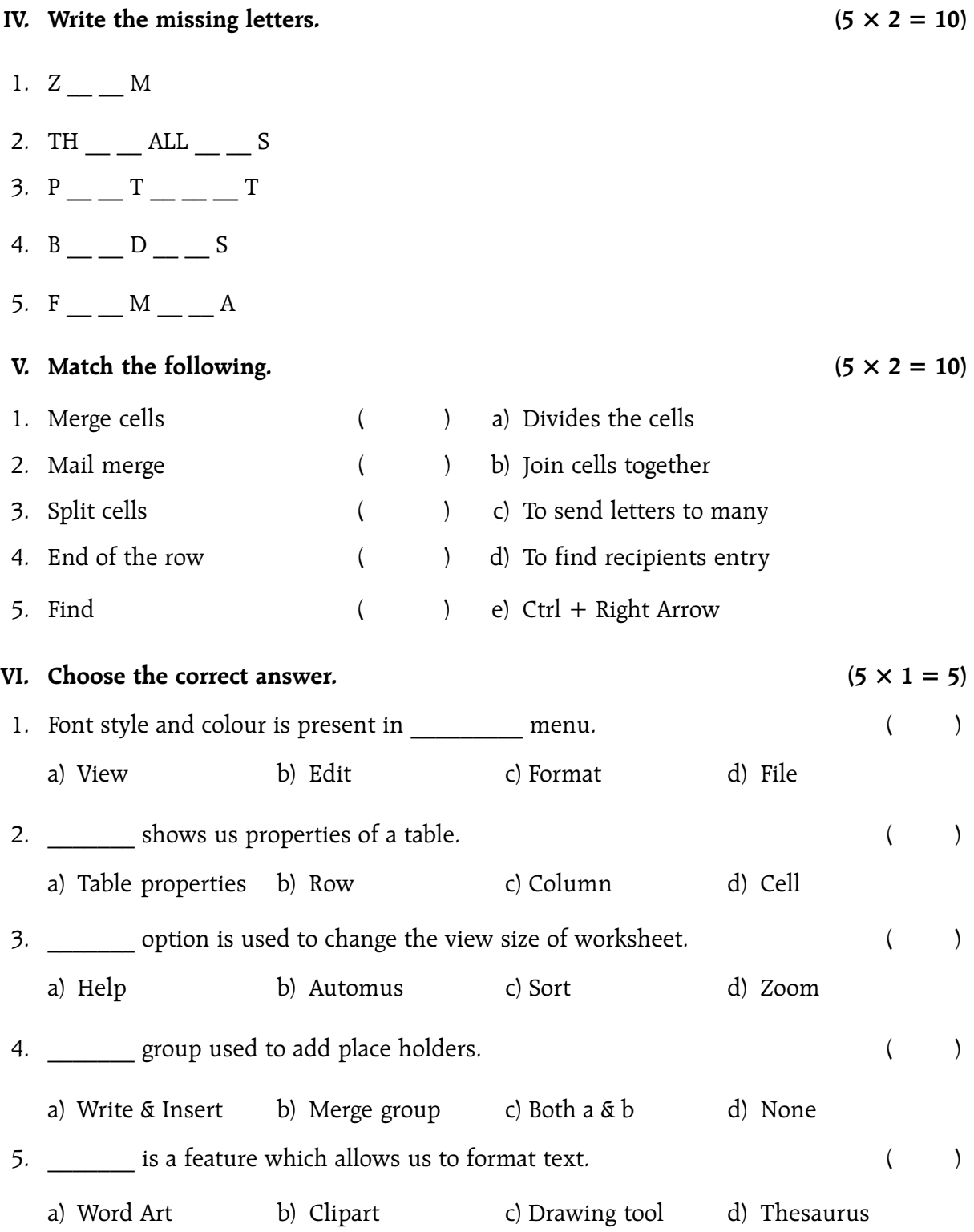

❂❂❂

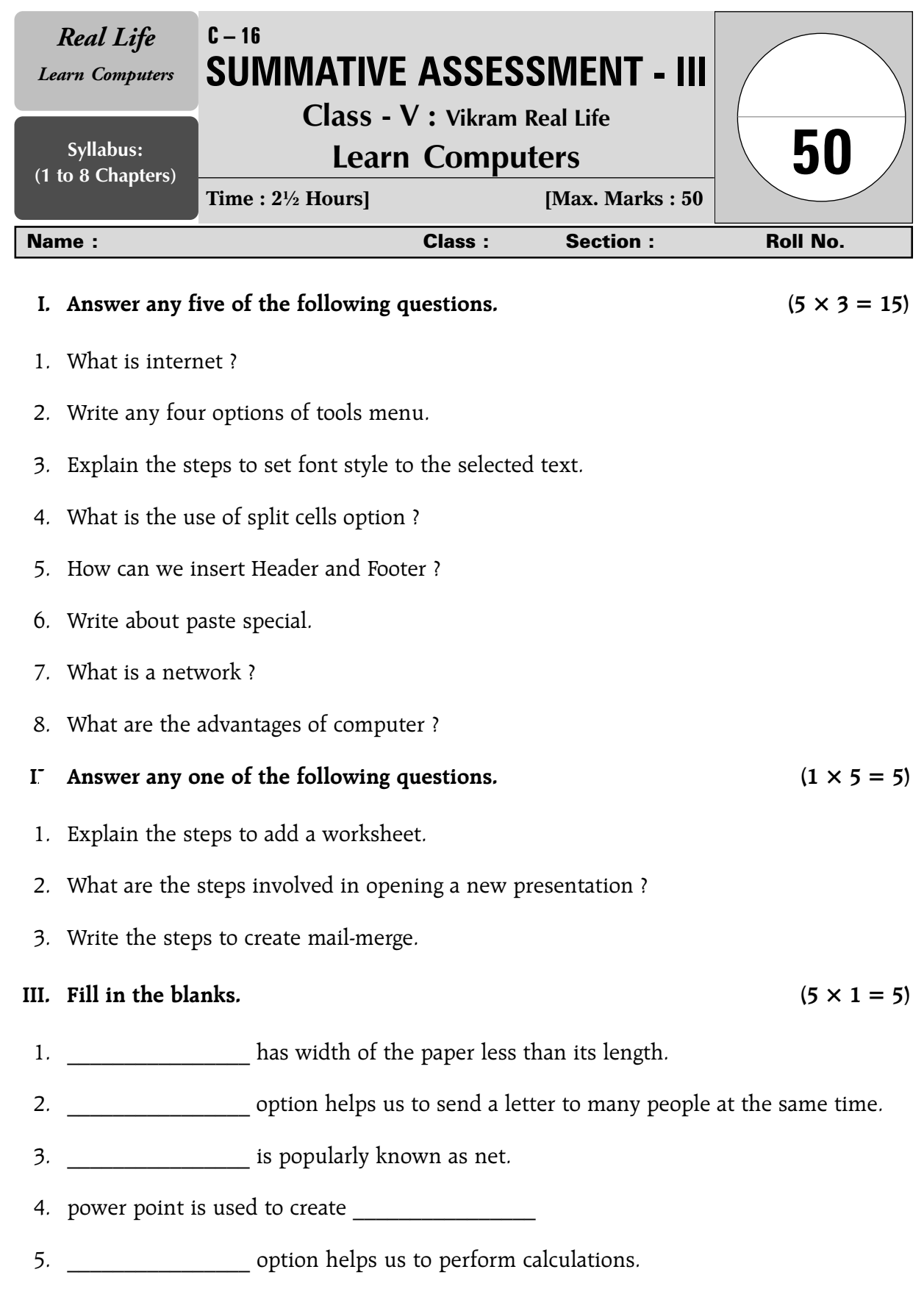

✃

 $\mathbf{I}$  $\mathbf{I}$ 

▁▎▁▏▁▕▁▎▁▕▁▎▁▏▁▕▁▏▏▏▏▏▏▏▏▏▏

– – – – – – – – – – – – – –

Ï ï

Ï

 $\begin{array}{c} 1 \\ 1 \\ 1 \\ 1 \\ 1 \end{array}$ 

 $\begin{array}{c} 1 \\ 1 \\ 1 \end{array}$ 

**Note :** Cut along the marking to avoid un-even cutting or torn

Note: Cut along the marking to avoid un-even cutting or torn

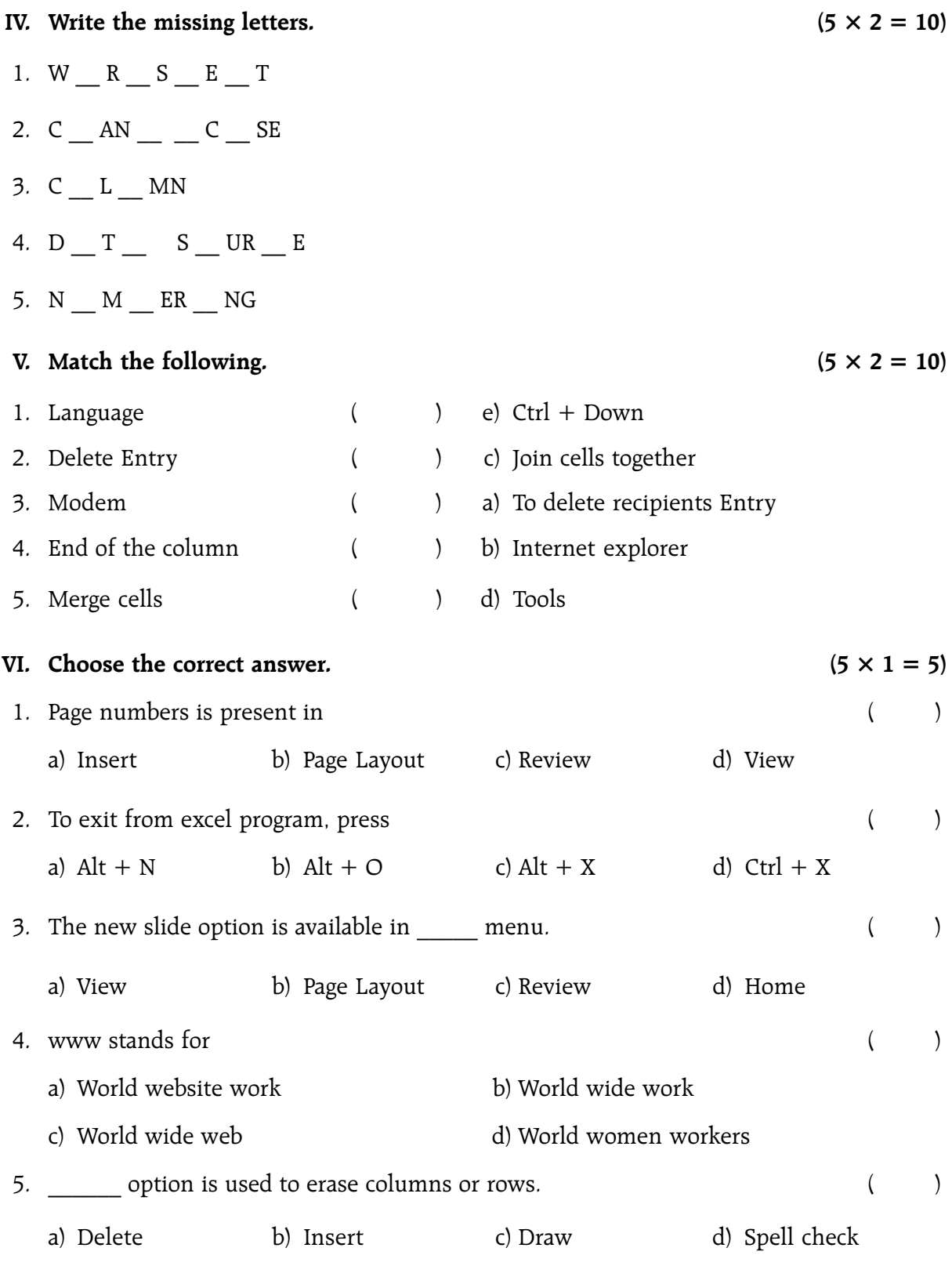

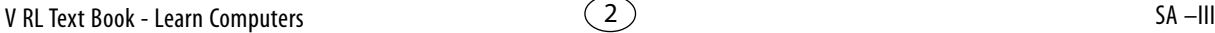